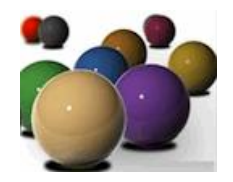

# Programowanie współbieżne... (12)

#### Andrzej Baran 2010/11

*LINK:<http://kft.umcs.lublin.pl/baran/prir/index.html>*

880 OC.

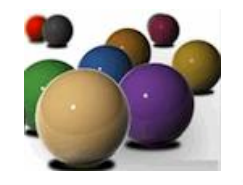

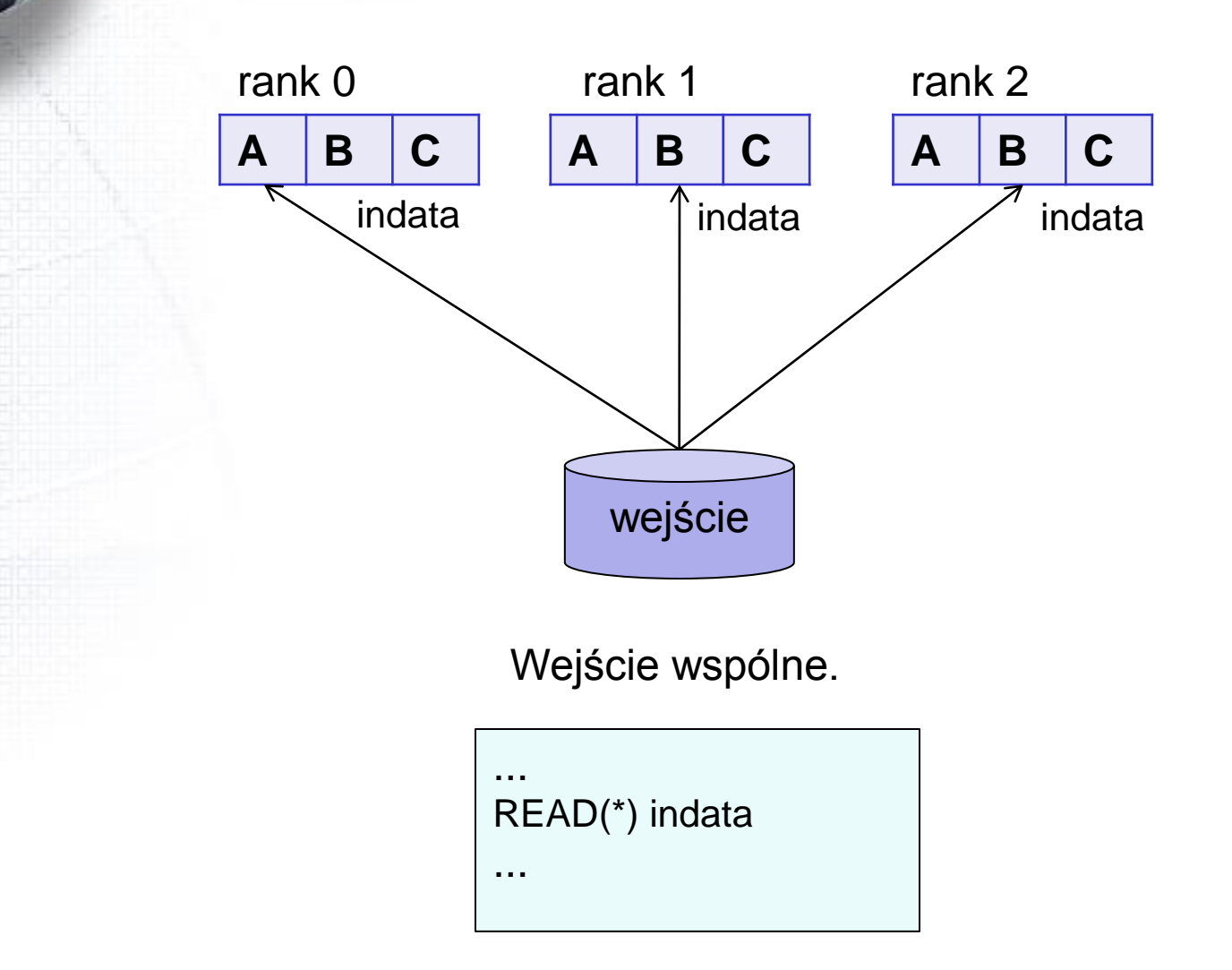

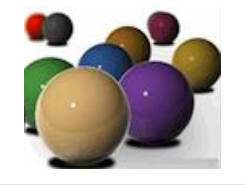

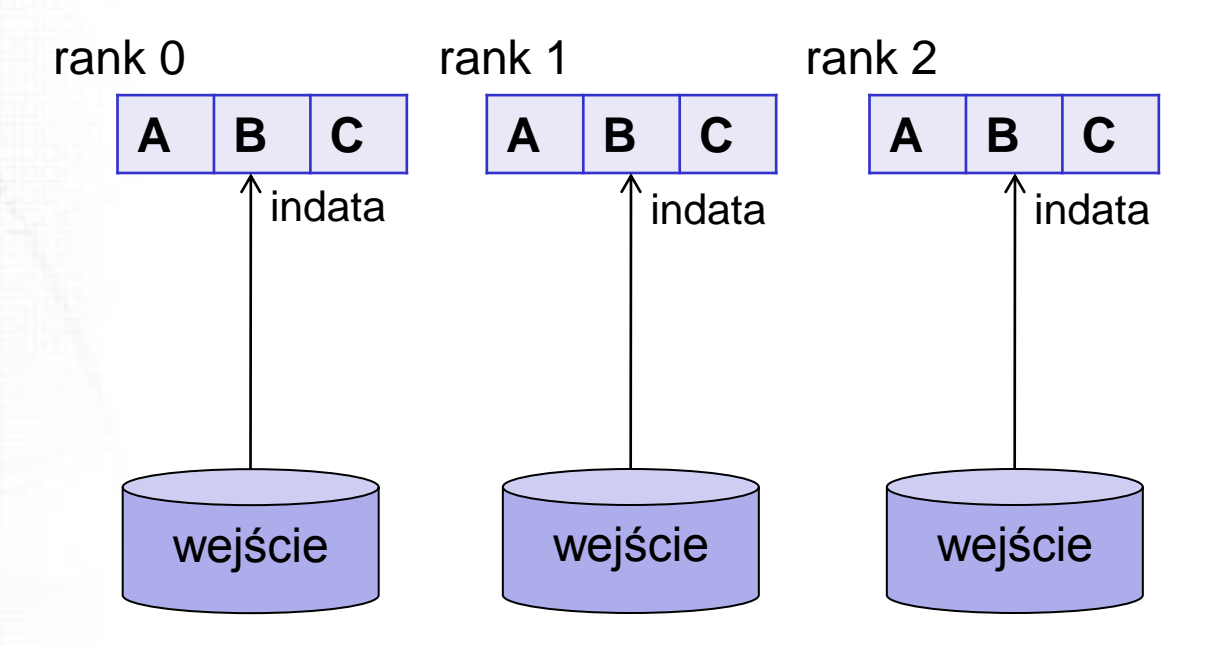

Wejście lokalne; rozdzielne

... READ(\*) indata

...

Programowanie współbieżne ... 33

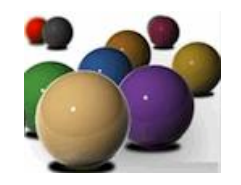

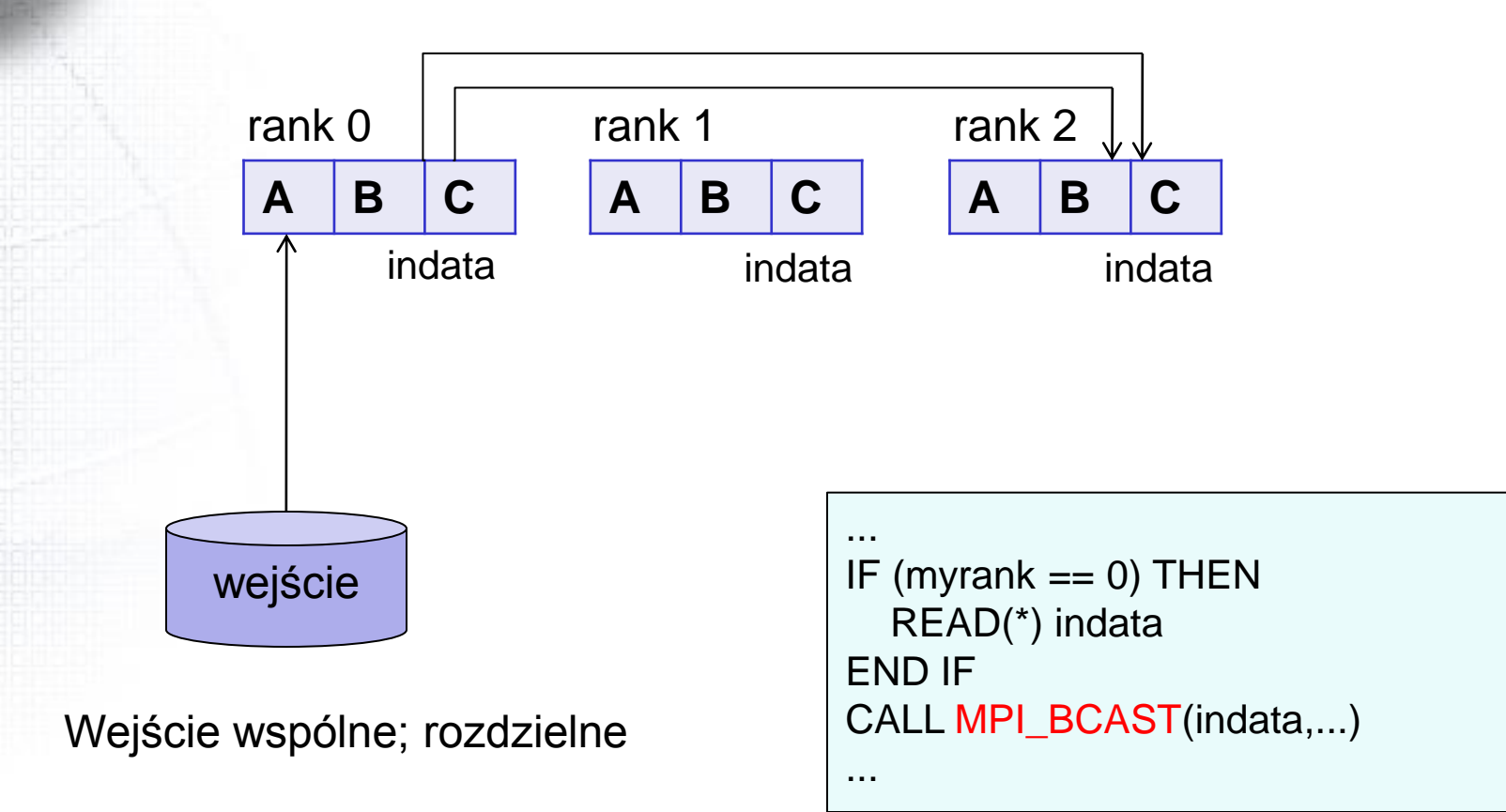

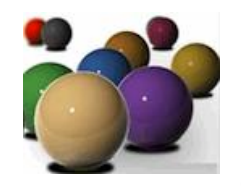

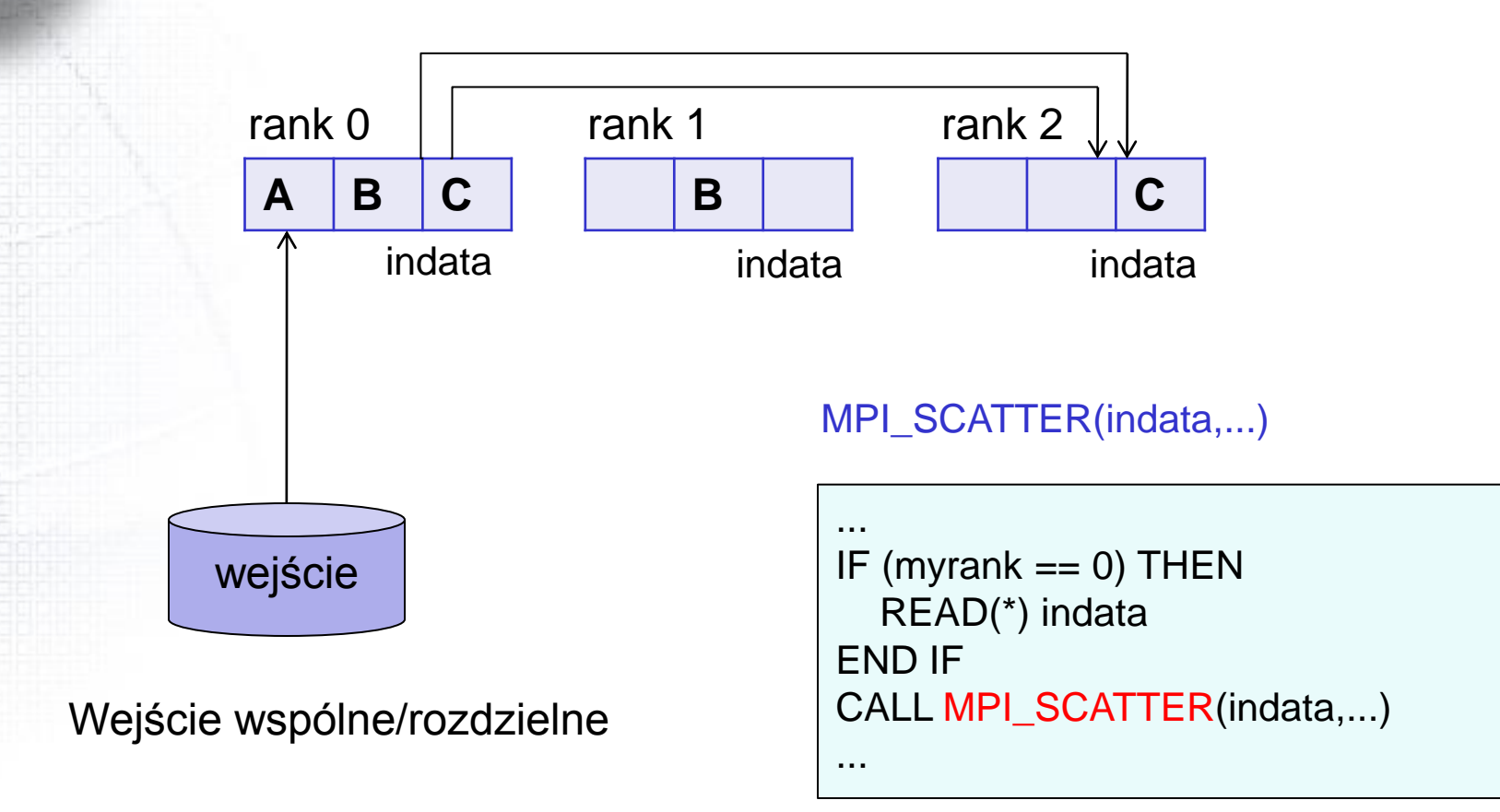

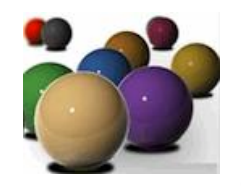

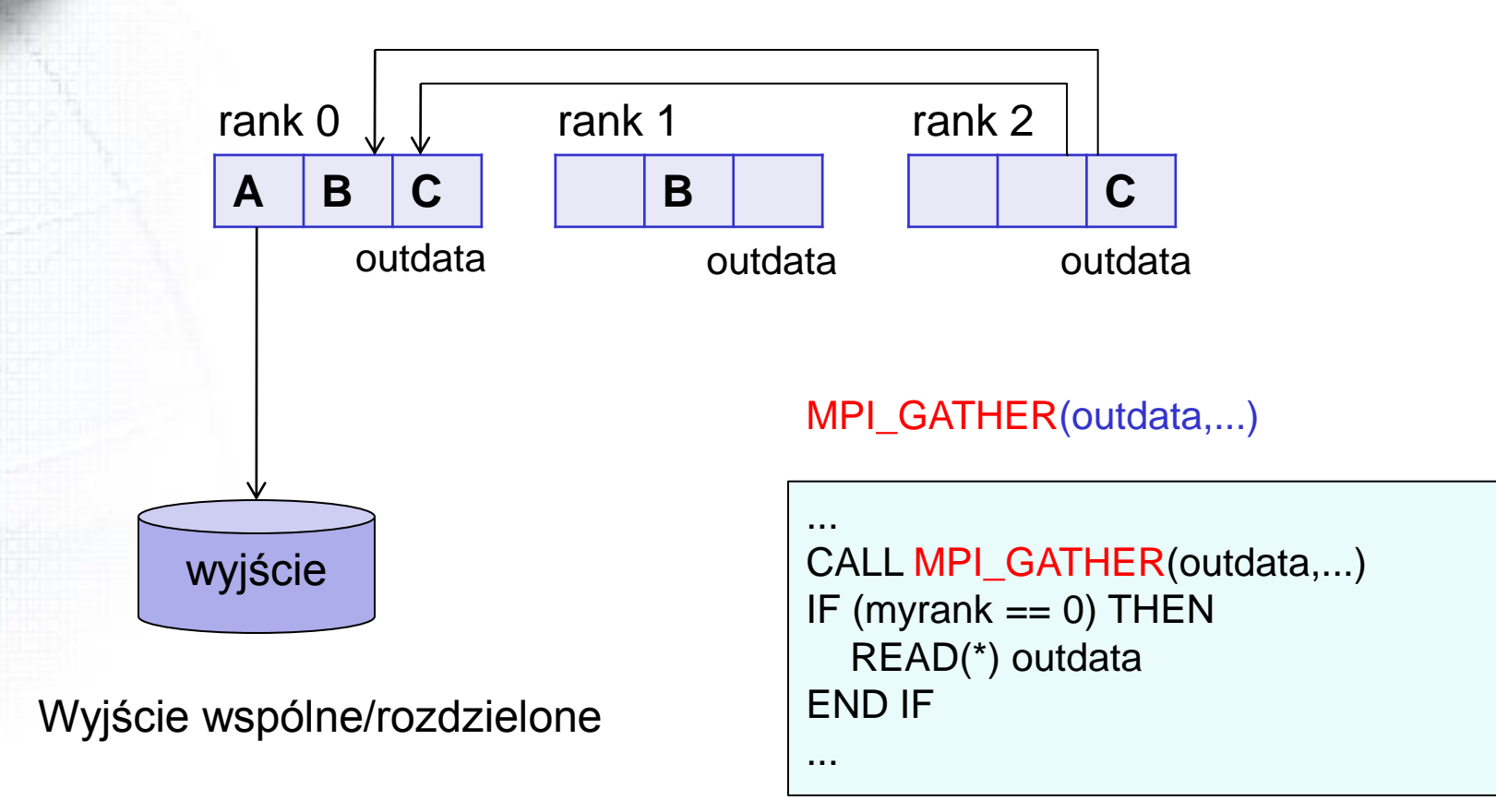

### Zapis sekwencyjny. Wyjście.

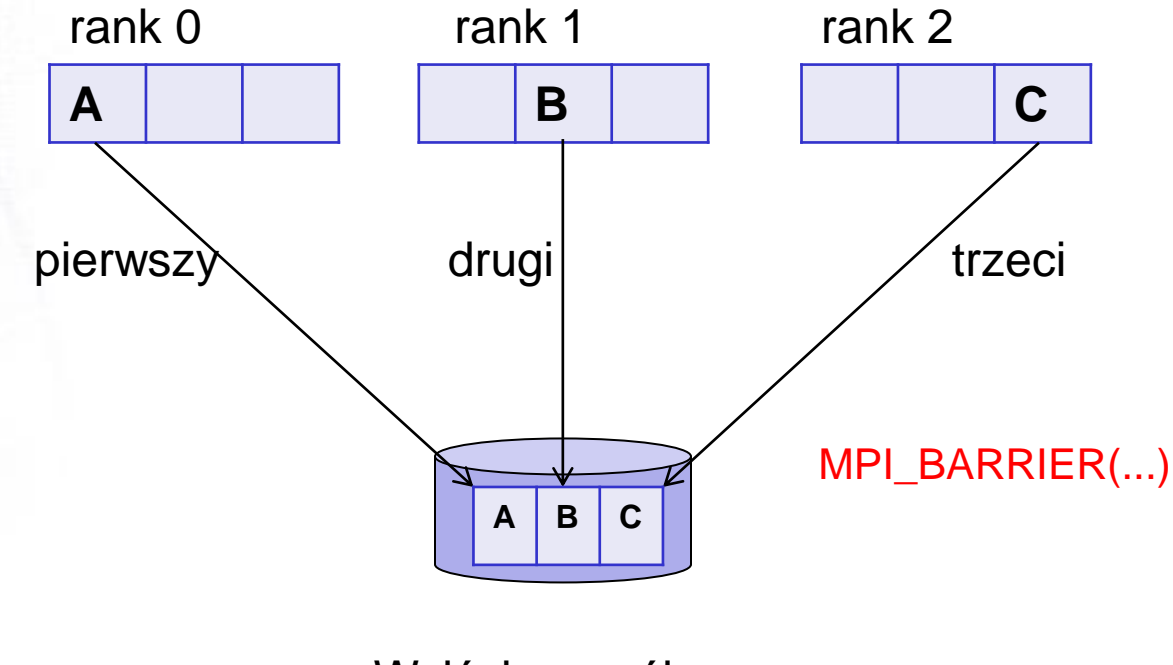

Wyjście wspólne.

Zapis wyników w koleności

Programowanie współbieżne ... **Programowanie współbieżne** ... **7** 

### Zapis sekwencyjny danych

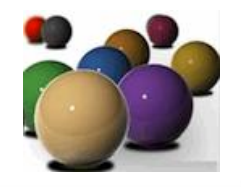

! Zapis danych do pliku dzielonego; sekwencyjny

```
DO irank = 0, nprocs - 1
     CALL MPI_BARRIER(MPI_COMM_WORLD, ierr) 
     IF (irank == myrank) THEN
             IF (myrank == 0) THEN
                     OPEN(10, FILE='output')
             ELSE 
                     OPEN(10, FILE='output', POSITION='APPEND')
             ENDIF 
             WRITE(10) (outdata(i), i=ista,iend)
             CLOSE(10)
     ENDIF
```
ENDDO

...

...

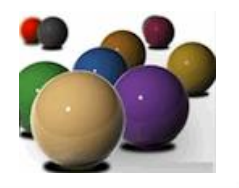

• Blokowa dekompozycja danych • Cykliczna dekompozycja danych • Blokowo-cykliczna dekompozycja danych

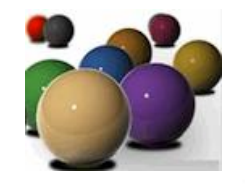

- Dane są podzielone na p porcji (p=liczba procesów)
- Wygodnie jest używać sprawdzonej procedury, np.

```
SUBROUTINE range(n1, n2, nprocs, irank, ista, iend) 
  iwork1 = (n2 - n1 + 1) / nprocs
  iwork2 = \text{MOD}(n2 - n1 + 1, \text{ nprocs})ista = irank * iwork1 + n1 + MIN(irank, iwork2)
  iend = ista + iwork1 - 1
  IF (iwork2 > irank) iend = iend +1END
```
n1, n2 – zakres wskaźników (integer);

nprocs – liczba procesów (int); irank – numer procesu (integer ista, iend – numery wskaźników dla procesu irank

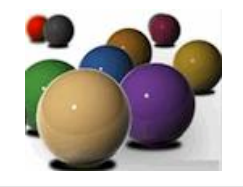

Podobna procedura (Sci. Sub. Lib. For AIX):

```
SUBROUTINE range(n1, n2, nprocs, irank, ista, iend)
iwork = (n2 - n1) / nprocs +1ista = MIN(irank * iwork + n1, n2 + 1)
iend = MIN(ista + iwork - 1, n2)
END
```
Zadanie. Narysuj schemat podziału na 4 procesory tablicy 14-o elementowej wyznaczony przez obie procedury range().

Zadanie. Wykonaj sumowanie liczb i=1,…,n (przez zwykłe dodawanie!) i) z jednym procesorem ii) z p procesorami używając dekompozycji blokowej danych.

## Cykliczna dekompozycja danych

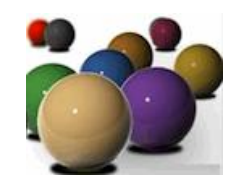

- W dekompozycji cyklicznej iteracje przypisuje się procesom kolejno, z powtórzeniami.
- Przykład. Następującą pętlę

```
do i=n1, n2
    obliczenia
  end do
zapisuje się w postaci:
 do i = n1 + myrank, n2, nprocs
    obliczenia
 end do
```
Pętla ta jest wykonywana przez każdy proces ale zakres jest zawsze inny.

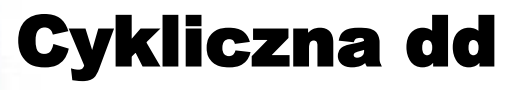

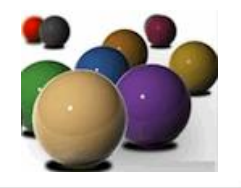

Zadanie. Wykonaj sumowanie liczb i=1,…,n (przez zwykłe dodawanie!) i) z jednym procesorem ii) z p procesorami używając dekompozycji cyklicznej danych w modelu MPI. (Użyj MPI\_REDUCE() do zsumowania wyników)

### Dekompozycja blokowo-cykliczna

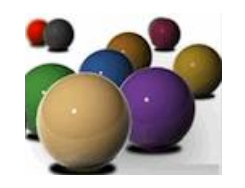

Przykład. Pętlę do i=n1, n2 obliczenia end do zamieniamy na: do j = n1+myrank\*iblock, n2, nprocs\*iblock do i=j, MIN(j+iblock-1, n2) obliczenia end do end do

Zadanie. Narysuj schemat dekompozycji elementów 14-o elementowej tablicy między cztery procesory 0,...,3 (blokowo, cyklicznie).

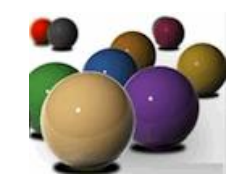

• Tablice 2 wymiarowe (Fortran) zapisywane są w pamięci komputera kolumnami, tzn. Kolejne komórki pamięci zajmują elementy z kolejnych wierszy tablicy. Jeśli używamy macierzy a(:,:) w pętli podwójnej to możemy to zrobić na dwa sposoby:

```
\frac{1}{2}.
do i= do i=
 do j= do j=
 a(i,j)=... a(i,i)=...
```
Sposób 2 jest bardziej ekonomiczny gdyż w tym przypadku szybszy jest dostęp do pamięci. Podobna reguła dotyczy paralelizacji pętli do.

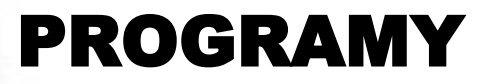

10 eñi

**HUDIOL** 

1019191

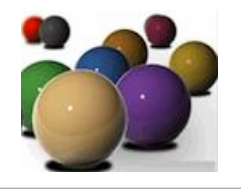

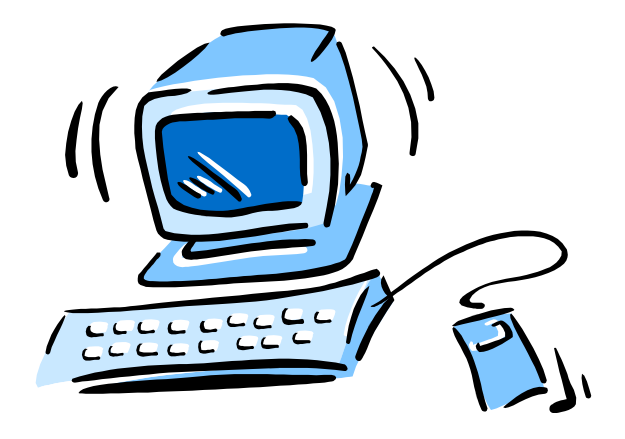

### Metoda różnic skończonych

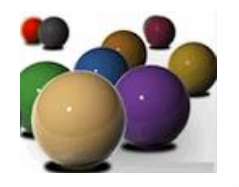

W metodzie różnic skończonych interesują nas wyrażenia postaci  $a(i) = b(i-1) + b(i+1)$  gdzie b(:) zawiera wartości funkcji, natomiast  $a(i)$  zawiera pochodne (opuszczone sa tu czynniki liczbowe itd.). Program obliczeń pokazano niżej.

#### PROGRAM mrs1d

```
IMPLICIT REAL*8(a-h,o-z) 
 PARAMETER (n = 11)DIMENSION a(n), b(n) 
 DO i = 1, n
  b(i) = iEND DO
 DO i = 2, n-1a(i) = b(i-1) + b(i+1)END DO 
END
```
### Metoda różnic skończonych (MRS)

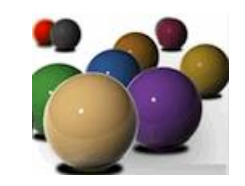

W przypadku obliczeń równoległych program jest bardziej skomplikowany. *(Y. Aoyama, J. Nakano: RS/600 SP: Practical MPI Programming; [www.redbooks.ibm.com;](http://www.redbooks.ibm.com) również: G. Karniadakis, R.M. Kirby. Parallel scientific computing in c++ and MPI, Cambridge UP, 2003.)* 1 PROGRAM main 2 INCLUDE 'mpif.h'

- 3 IMPLICIT REAL\*8(a-h,o-z)
- 4 PARAMETER  $(n = 11)$
- 5 DIMENSION a(n), b(n)
- 6 INTEGER istatus(MPI\_STATUS\_SIZE)
- 7 CALL MPI\_INIT(ierr)
- 8 CALL MPI\_COMM\_SIZE(MPI\_COMM\_WORLD, nprocs, ierr)
- 9 CALL MPI\_COMM\_RANK(MPI\_COMM\_WORLD, myrank, ierr)
- 10 CALL range(1, n, nprocs, myrank, ista, iend)
- 11 ista $2 =$ ista
- 12 iend1  $=$  iend
- 13 IF (myrank  $== 0$ ) ista2 = 2
- 14 IF(myrank==nprocs-1) iend1=n-1
- 15 inext = myrank  $+1$
- 16 iprev =  $myrank 1$

### MRS 1-wymiar

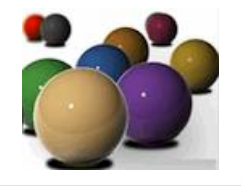

```
17 IF (myrank == nprocs-1) inext = MPI_PROC_NULL
18 IF (myrank == 0) iprev = MPI_PROC_NULL
19 DO i = ista, iend
20 b(i) = i21 END DO
22 CALL MPI_ISEND(b(iend), 1, MPI_REAL8, inext, 1, MPI_COM_WORLD, isend1, ierr)
23 CALL MPI_ISEND(b(ista), 1, MPI_REAL8, iprev, 1, MPI_COM_WORLD, isend2, ierr)
24 CALL MPI_IRECV(b(ista-1), 1, MPI_REAL8, iprev, 1, MPI_COMM_WORLD, irecv1, ierr)
25 CALL MPI_IRECV(b(iend+1), 1, MPI_REAL8, inext, 1, MPI_COMM_WORLD, irecv2, ierr)
26 CALL MPI_WAIT(isend1, istatus, ierr) 
27 CALL MPI_WAIT(isend2, istatus, ierr)
28 CALL MPI_WAIT(irecv1, istatus, ierr) 
29 CALL MPI_WAIT(irecv2, istatus, ierr) 
30 DO i = ista2, iend1
31 a(i) = b(i-1) + b(i+1)32 END DO
33 CALL MPI_FINALIZE(ierr) 
34 END
```
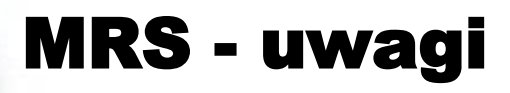

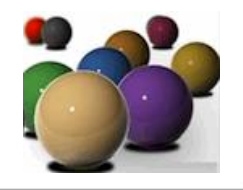

Uwagi o programie

L 2,7,8,9 – inicjalizacja MPI; W linii 6 zadeklarowano istatus bo będzie używana procedura MPI\_WAIT (w związku z MPI\_ISEND/IRECV – nieblokujące). Dane przekazywane do innych procesów leżą na granicy obszaru

### MRS – 2 wymiary

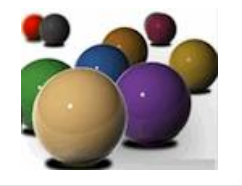

#### • Projekt.

#### Opracuj program liczenia pochodnych w przypadku 2 wymiarowej sieci.

### Redukcja - przykład

wersja sekwencyjna

...

...

```
sum1 = 0.0sum2 = 0.0amax = 0.0DO i = 1, n
 a(i) = a(i) + b(i)c(i) = c(i) + d(i)e(i) = e(i) + f(i)g(i) = g(i) + h(i)x(i) = x(i) + y(i)sum1 = \text{sum1} + a(i)sum2 = sum2 + c(i)IF (a(i) > amax) amax=a(i)
END DO 
DO i = 1, ng(i) = g(i) * sum1 + sum2END DO
PRINT *, amax
```

```
REAL works(2), workr(2) 
sum1 = 0.0; sum2 = 0.0; amax = 0.0DO i = ista, iend
 a(i) = a(i) + b(i); c(i) = c(i) + d(i)e(i) = e(i) + f(i); g(i) = g(i) + h(i)x(i) = x(i) + y(i)sum1 = sum1 + a(i); sum2 = sum2 + c(i)IF (a(i) > amax) amax = a(i)END DO 
works(1) = sum1; works(2) = sum2
CALL MPI_ALLREDUCE(works, workr, 2, MPI_REAL,&MPI_SUM, 
    MPI_COMM_WORLD, ierr)
sum1 = workr(1); sum2 = workr(2)CALL MPI_REDUCE(amax, aamax, 1, MPI_REAL,&MPI_MAX, 0,
    MPI_COMM_WORLD, ierr)
amax = a<sub>amax</sub>DO i = ista, iend
 g(i) = g(i) * sum1 + sum2END DO
IF (myrank == 0) THEN
 PRINT *, amax
ENDIF 
                                            Wersja równoległa
```
Programowanie współbieżne ... 22

### Pomiar czasu wykonania

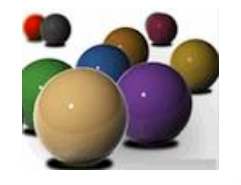

PROGRAM Time REAL\*4 t1, t2

... CALL MPI\_BARRIER(MPI\_COMM\_WORLD, ierr)  $t1 =$  secnds $(0.0)$ ! Mierzy się czas wykonania tej sekcji… CALL MPI\_BARRIER(MPI\_COMM\_WORLD, ierr)  $t2 =$  secnds( $t1$ ) PRINT  $\ast$ , 'Elapsed time (sec) = ', t2 - t1 ...

#### END

### Komunikacja – deadlock, jeszcze...

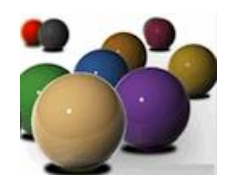

Komunikacja odbywa się w dość złożony sposób:

#### WYSYŁANIE:

- a) Użytkownik kopiuje dane do własnego bufora
- b) Użytkownik woła procedurę MPI typu send
- c) System kopiuje dane z bufora użytkownika do bufora systemowego
- d) System wysyła dane z bufora systemowego do adresata

#### ODBIÓR:

- a) Użytkownik wywołuje procedurę MPI typu recv
- b) System otrzymuje dane od nadawcy i kopiuje je do bufora systemowego
- c) System kopiuje dane do bufora użytkownika
- d) Użytkownik korzysta z danych we własnym buforze

Zadanie. Wykonaj poglądowy szkic procesu wysyłania i odbioru danych.

# Point-to-point (p2p) jednostronna

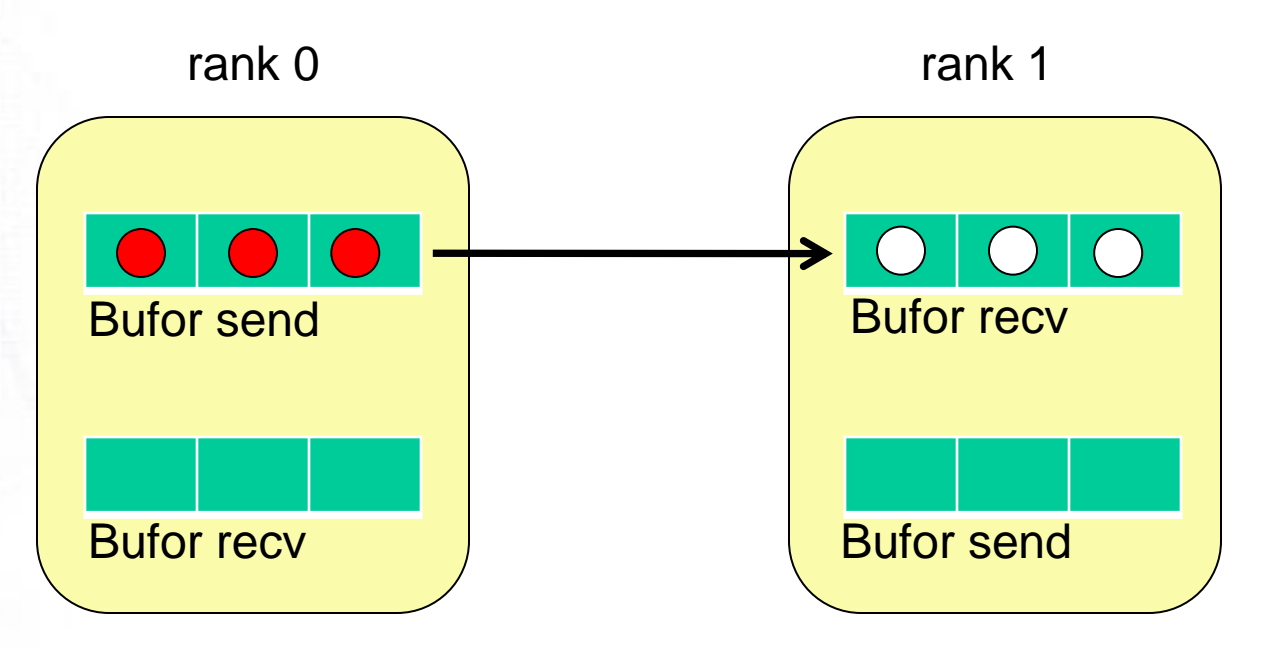

Kiedy chcemy wysłać komunikat do dyspozycji mamy cztery kombinacje procedur MPI zależnie od tego czy komunikacja ma być blokująca czy nie.

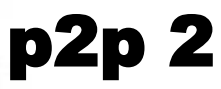

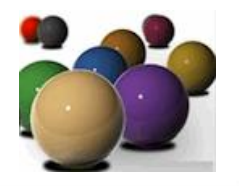

```
1) Blokujące send I blokujące recive
IF (myrank==0) THEN 
 CALL MPI_SEND(sendbuf, icount, MPI_REAL8, 1, itag, & 
         MPI_COMM_WORLD, ierr)
ELSEIF (myrank==1) THEN 
 CALL MPI_RECV(recvbuf, icount, MPI_REAL8, 0, itag, & 
         MPI_COMM_WORLD, istatus, ierr)
ENDIF
```

```
2) Nieblokujące send I blokujące recive
IF (myrank==0) THEN 
 CALL MPI_ISEND(sendbuf, icount, MPI_REAL8, 1, itag, &
          MPI_COMM_WORLD, ireq, ierr)
 CALL MPI_WAIT(ireq, istatus, ierr)
ELSEIF (myrank==1) THEN 
  CALL MPI_IRECV(recvbuf, icount, MPI_REAL8, 0, itag, &
          MPI_COMM_WORLD, ireq, ierr) 
ENDIF
```
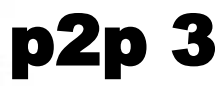

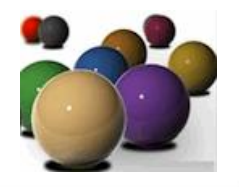

```
3) Blokujące send I nieblokujące recive
IF (myrank==0) THEN 
 CALL MPI_SEND(sendbuf, icount, MPI_REAL8, 1, itag, &
         MPI_COMM_WORLD, ierr)
ELSEIF (myrank==1) THEN 
 CALL MPI_IRECV(recvbuf, icount, MPI_REAL8, 0, itag, &
          MPI_COMM_WORLD, ireq, ierr)
CALL MPI_WAIT(ireq, istatus, ierr)
ENDIF
4) Nieblokujące send I nieblokujące recive
IF (myrank==0) THEN 
 CALL MPI_ISEND(sendbuf, icount, MPI_REAL8, 1, itag, &
          MPI_COMM_WORLD, ireq, ierr)
ELSEIF (myrank==1) THEN 
 CALL MPI_IRECV(recvbuf, icount, MPI_REAL8, 0, itag, &
          MPI_COMM_WORLD, ireq, ierr)
ENDIF 
CALL MPI_WAIT(ireq, istatus, ierr)
```
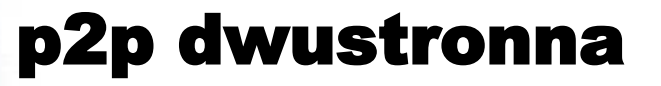

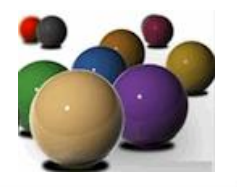

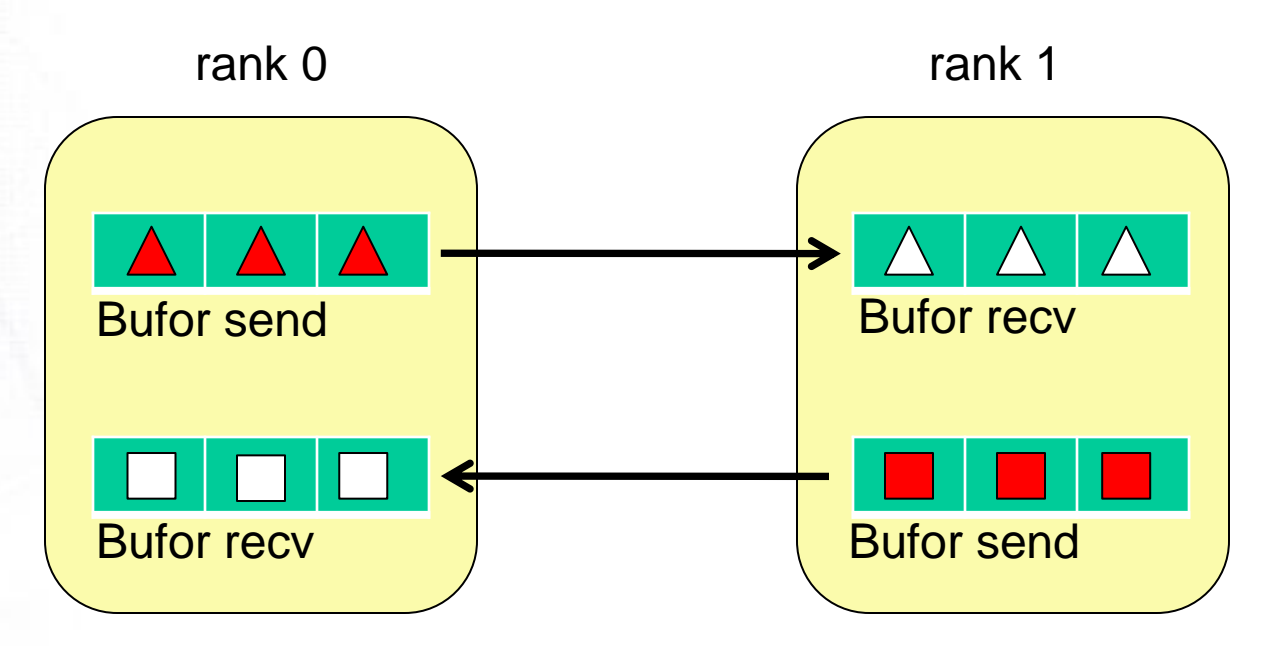

Możliwy impas.

- Mamy w zasadzie 3 a) p0 i p1: wyślij, a potem odbierz (w-o)
	- możliwości: b) p0 i p1 odbierz, a potem wyślij (o-w)
		- c) p0: w-o, a p1: o-w

### p2p dwustronna (a)

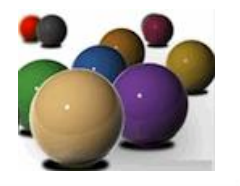

a) Oba p0 i p1 w-o

```
IF (myrank==0) THEN 
 CALL MPI_SEND(sendbuf, ...) 
 CALL MPI_RECV(recvbuf, ...)
ELSEIF (myrank==1) THEN 
 CALL MPI_SEND(sendbuf, ...)
 CALL MPI_RECV(recvbuf, ...)
ENDIF
```

```
------------------------------------------------------
IF (myrank==0) THEN 
CALL MPI_ISEND(sendbuf, ...,
ireq, ...) 
CALL MPI_WAIT(ireq, ...)
CALL MPI_RECV(recvbuf, ...)
ELSEIF (myrank==1) THEN 
CALL MPI_ISEND(sendbuf, ..., ireq, ...) 
CALL MPI_WAIT(ireq, ...)
CALL MPI_RECV(recvbuf, ...)
ENDIF
```
# Może się zdarzyć impas (deadlock)

-------------------------------

### ...też deadlock

### p2p dwustronna (a, okay)

```
IF (myrank==0) THEN 
 CALL MPI_ISEND
    (sendbuf, ...,ireq, ...)
 CALL MPI_RECV(recvbuf, ...) 
 CALL MPI_WAIT(ireq, ...)
ELSEIF (myrank==1) THEN 
 CALL MPI_ISEND
   (sendbuf, ...,ireq, ...) 
 CALL MPI_RECV(recvbuf, ...) 
 CALL MPI_WAIT(ireq, ...)
ENDIF
```
### Wymiana zawsze bezpieczna

### p2p dwustronna (b)

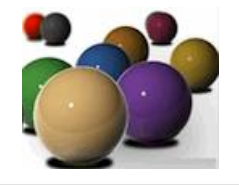

b) o-w IF (myrank==0) THEN CALL MPI\_RECV(recvbuf, ...) CALL MPI\_SEND(sendbuf, ...) ELSEIF (myrank==1) THEN CALL MPI\_RECV(recvbuf, ...) CALL MPI\_SEND(sendbuf, ...) ENDIF ------------------------------------ IF (myrank==0) THEN CALL MPI\_IRECV(recvbuf, ..., ireq, ...) CALL MPI\_SEND(sendbuf, ...) CALL MPI\_WAIT(ireq, ...) ELSEIF (myrank==1) THEN CALL MPI\_IRECV(recvbuf, ..., ireq, ...) CALL MPI\_SEND(sendbuf, ...) CALL MPI\_WAIT(ireq, ...) ENDIF

Zakleszczenie

-----------------------------

... zawsze

...wymiana danych zawsze bezpieczna

### p2p dwustronna (c)

```
c) w-o, o-w
IF (myrank==0) THEN 
 CALL MPI_SEND(sendbuf, ...) 
 CALL MPI_RECV(recvbuf, ...)
ELSEIF (myrank==1) THEN 
 CALL MPI_RECV(recvbuf, ...)
 CALL MPI_SEND(sendbuf, ...)
ENDIF
-------------------------------
IF (myrank==0) THEN 
 CALL MPI_ISEND(sendbuf, ..., ireq1, ...) 
 CALL MPI_IRECV(recvbuf, ..., ireq2, ...)
ELSEIF (myrank==1) THEN 
 CALL MPI_ISEND(sendbuf,..., ireq1, ...)
 CALL MPI_IRECV(recvbuf, ..., ireq2, ...)
ENDIF 
CALL MPI_WAIT(ireq1, ...) 
CALL MPI_WAIT(ireq2, ...)
```
Dobrze

ZALECANY SPOSÓB WYMIANY DANYCH!

------------------------------

Problemy...?

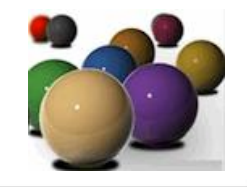

proces: element a

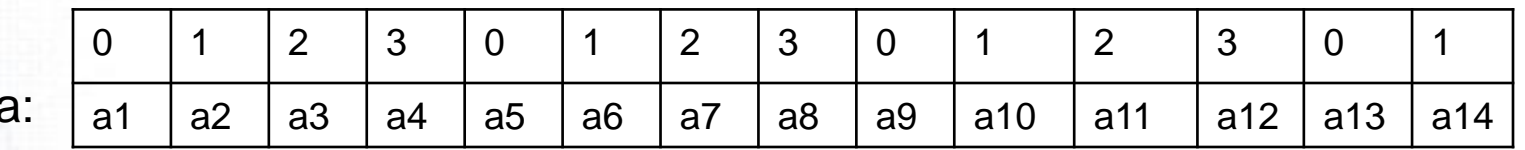

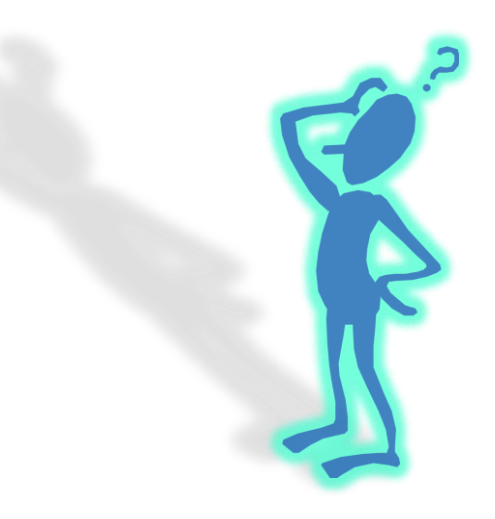